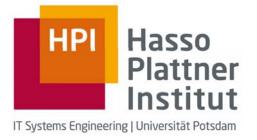

## Introduction to Map/Reduce

#### Christoph

bases on Yahoo! Hadoop Tutorial (Module 4)

http://public.yahoo.com/gogate/hadoop-tutorial/html/module4.html

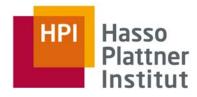

## Agenda

- What is Map/Reduce?
- The Building Blocks: mapping and reducing
- An example: Word Count
- Hadoop specifics
- Some Tips

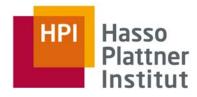

## What is Map/Reduce?

- Programming model
- designed for processing large volumes of data in parallel
- divides the work into a set of independent tasks
- influenced by functional programming constructs
  - programming paradigm that treats computation as the evaluation of mathematical functions and avoids state and mutable data
  - no changes of states
  - output value of a function depends only on the arguments that are input to the function

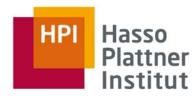

## What is Map/Reduce?

- Designed to process large volumes of data in a parallel fashion in a distributed system
- Model would not scale if components were allowed to share data arbitrarily
  - communication overhead
  - reliability
- Instead, all data is immutable
- Changes and communication can be done by generating output

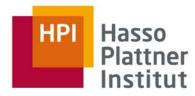

## **Building Blocks**

- Map/Reduce programs transform lists of input data elements into lists of output data elements
- Twice
  - Map
  - Reduce

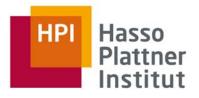

## Building Blocks: Map

- list of input data elements is provided, one at a time
- Mapper transforms each element individually to an output data element
  - Hadoop: one or more output data elements
- Suppose you had a function toUpper(str) which returns an uppercase version of its input ...

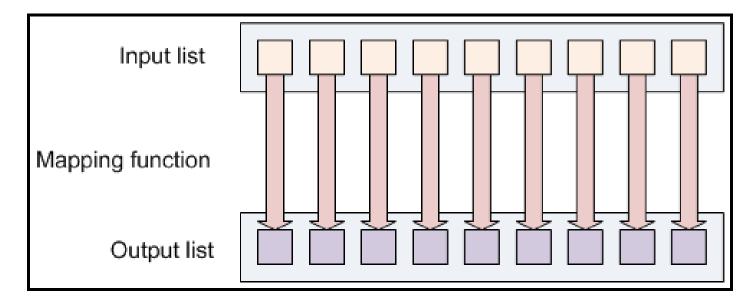

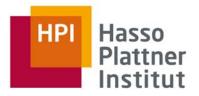

## Building Blocks: Reduce

- lets you aggregate values
- receives an iterator of input (output in the first place) values
- then combines these values together, returning a single output value
  - Hadoop: one or more output data elements

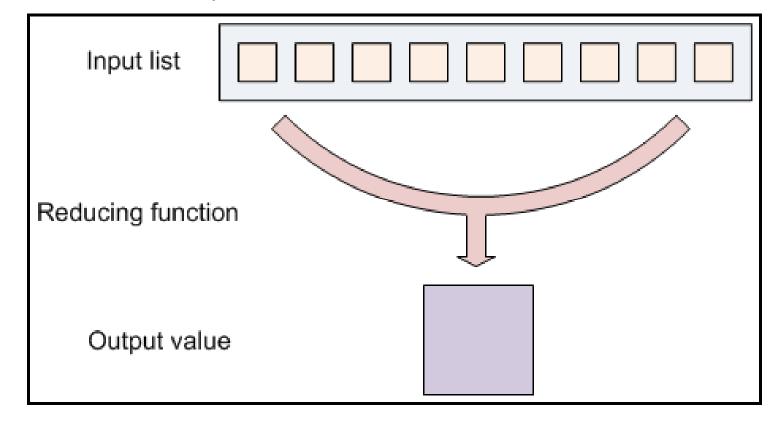

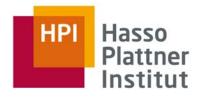

## Building Blocks: Map/Reduce

- Map/Reduce program has two components: one that implements the <u>mapper</u>, and another that implements the <u>reducer</u>
- no value stands on its own: every value has a key
- Keys identify related values
- mapping and reducing functions receive (key, value) pairs
- mapping and reducing functions output (key, value) pairs
- Example: log of time-coded speedometer readings from multiple cars
  - AAA-123 65mph, 12:00pm
  - ZZZ-789 50mph, 12:02pm
  - AAA-123 40mph, 12:05pm
  - CCC-56 25mph, 12:15pm

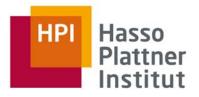

## Building Blocks: Map/Reduce

- Keys divide the reduce space
- reducing function turns a large list of values into one (or a few) output value(s)
- all of the output values are not reduced together
- values with the same key are presented to a single reducer
- performed independently of any reduce operations occurring on other lists of values (with different keys)

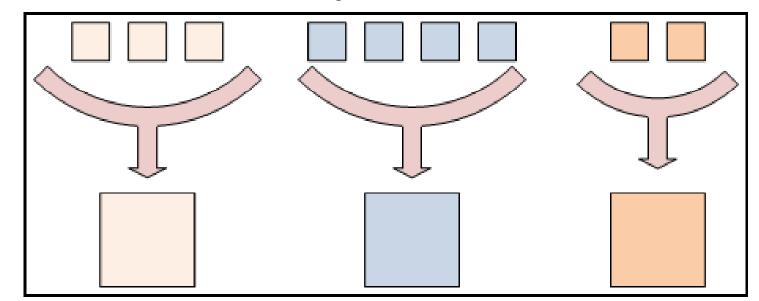

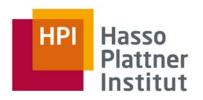

## Building Blocks: Overview

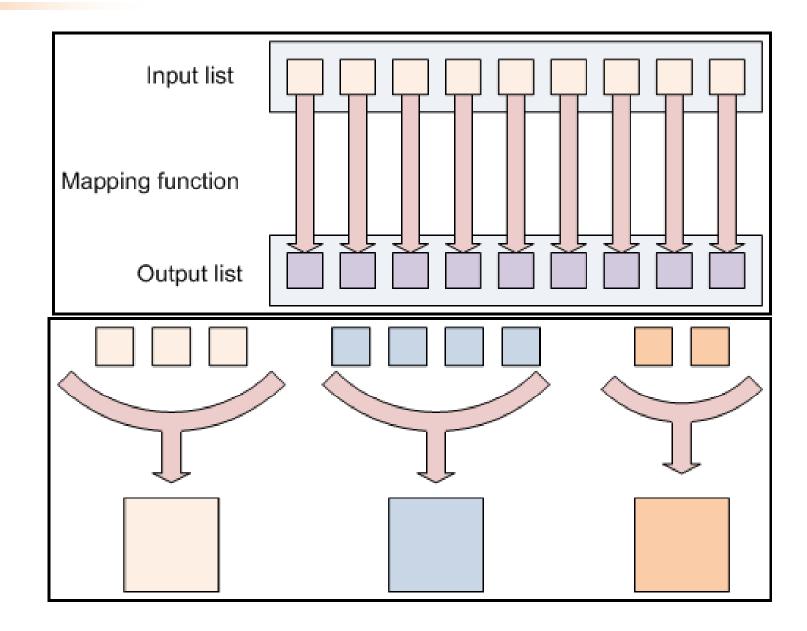

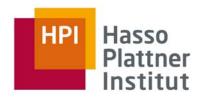

## Example: Word Count

how many times different words appear in a set of files

foo.txt: Sweet, this is the foo file

bar.txt: This is the bar file

Expected output: sweet (1) this (2) is (2) the (2) foo (1) bar (1) file (2)

mapper (filename, file-contents): for each word in file-contents: emit (word, 1)

reducer (word, values):
 sum = 0
 for each value in values:
 sum = sum + value
 emit (word, sum)

•several instances of the mapper are created

•each instance receives different input file

mappers output (word, 1) pairs → reducers

several instances of the reducer are instantiated

•each reducer is responsible for processing the list of values associated with a different key (word)

•list of values will be a list of 1's

•reducer sums up those ones into a final count

reducer emits the final (word, count)

•Note: default input format used by Hadoop presents each line of an input file as a separate input to the mapper function, not the entire file at a time; key is byte offset in file

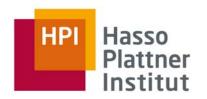

## Hadoop specifics: Data Flow (High Level)

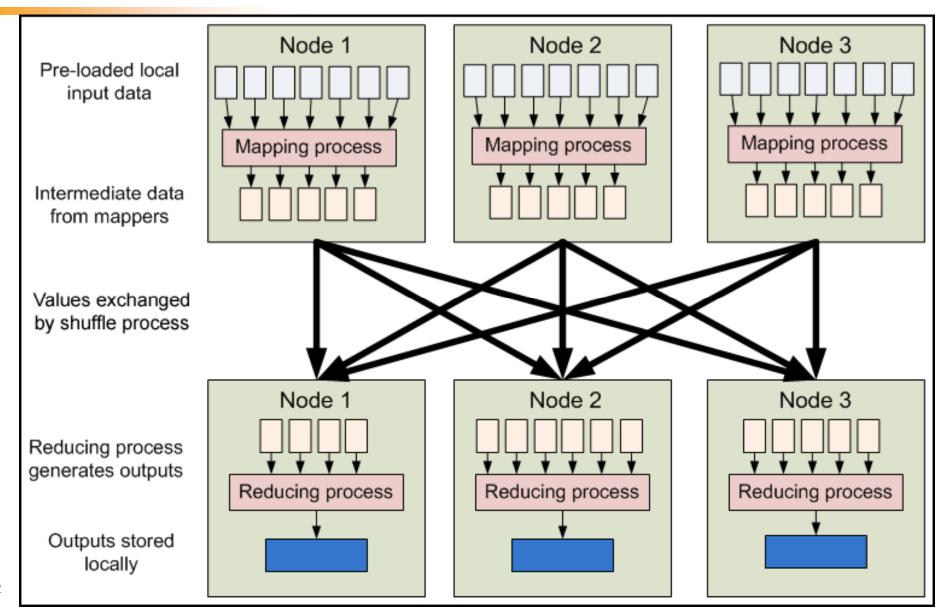

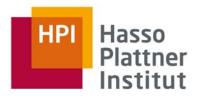

## Hadoop specifics: Data Flow (Low Level)

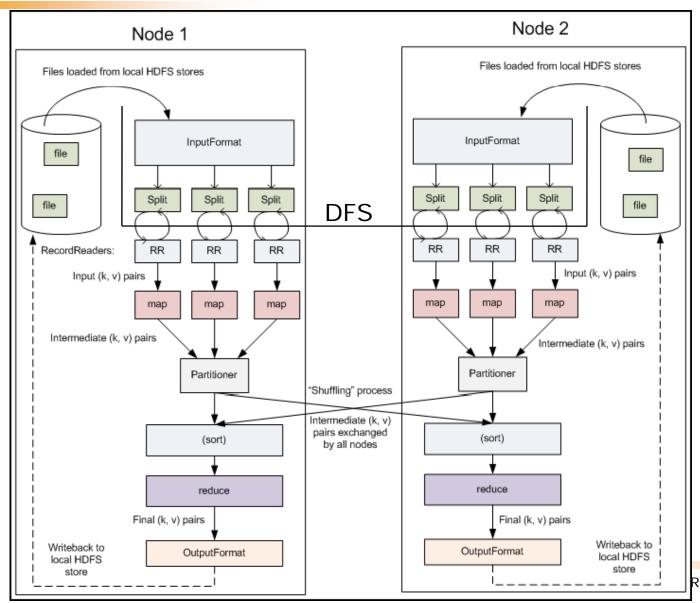

Reduce algorithms on Hadoop

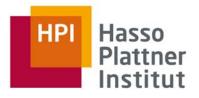

#### Hadoop specifics: Combiner

remember Word Count example; picture one specific node
map → (word\_1, 1) (word\_2, 1) (word\_1, 1) (word\_3, 1) ...
reduce → (word 1, 2) (word 2, x) (word 3, y) ...

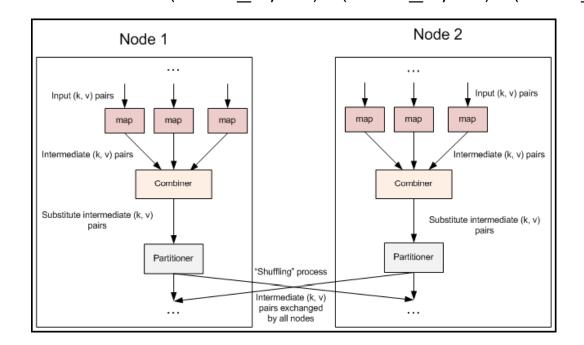

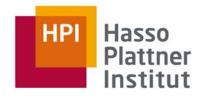

#### Hadoop specifics: Driver Method

initializes the job and instructs the Hadoop platform to execute your code

```
public void run(String inputPath, String outputPath) throws
                                                Exception {
  JobConf conf = new JobConf(WordCount.class);
  conf.setJobName("wordcount");
  // the keys are words (strings)
  conf.setOutputKeyClass(Text.class);
  // the values are counts (ints)
  conf.setOutputValueClass(IntWritable.class);
  conf.setMapperClass(YourMapper.class);
  conf.setReducerClass(YourReducer.class);
  FileInputFormat.addInputPath(conf, new Path(inputPath));
  FileOutputFormat.setOutputPath(conf, new Path(outputPath));
  JobClient.runJob(conf);
```

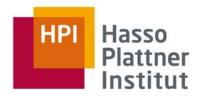

## Tips: Chaning Jobs, Debugging

- Not every problem can be solved with one Map/Reduce program
- Fewer are those which can be solved with a single job
- Many problems can be solved with Map/Reduce, by implementing several Map/Reduce steps which run in series:
  - Map1 -> Reduce1 -> Map2 -> Reduce2 -> Map3...
- Log files: hadoop/logs/\*.log
- Named according to components: namenode, datanode, jobtracker, or tasktracker
- for individual programs tasktracker logs will be the most relevant
  - Exception thrown by user prog is recorded here
- Two more files in hadoop/logs/userlogs/: stsout, stderr
- on a multi-node Hadoop cluster logs are not centrally aggregated
- Run Hadoop locally!

## End

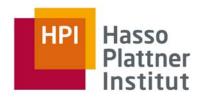

# Questions?